## **Autoévaluation**

## **L'administration d'un réseau**

- **1.** Construisez un réseau local qui comporte deux serveurs, cinq clients et sur lequel vous introduisez un analyseur de réseau qui détecte les problèmes de connexion, de transfert de données et d'accès aux périphériques tels que l'imprimante.
- **2.** Recherchez, sur Internet, des analyseurs de réseau qui vous seraient utiles dans votre tâche de gestionnaire de réseau. Conservez ces adresses dans vos signets.
- **3.** Remplissez le tableau ci-dessous, en y ajoutant les éléments ou configurations à vérifier pour chaque composant du réseau, ainsi que les outils nécessaires. Dans la colonne *Commentaires*, nous vous suggérons d'inscrire soit les outils que vous auriez trouvés soit des sites qui vous y mènent.

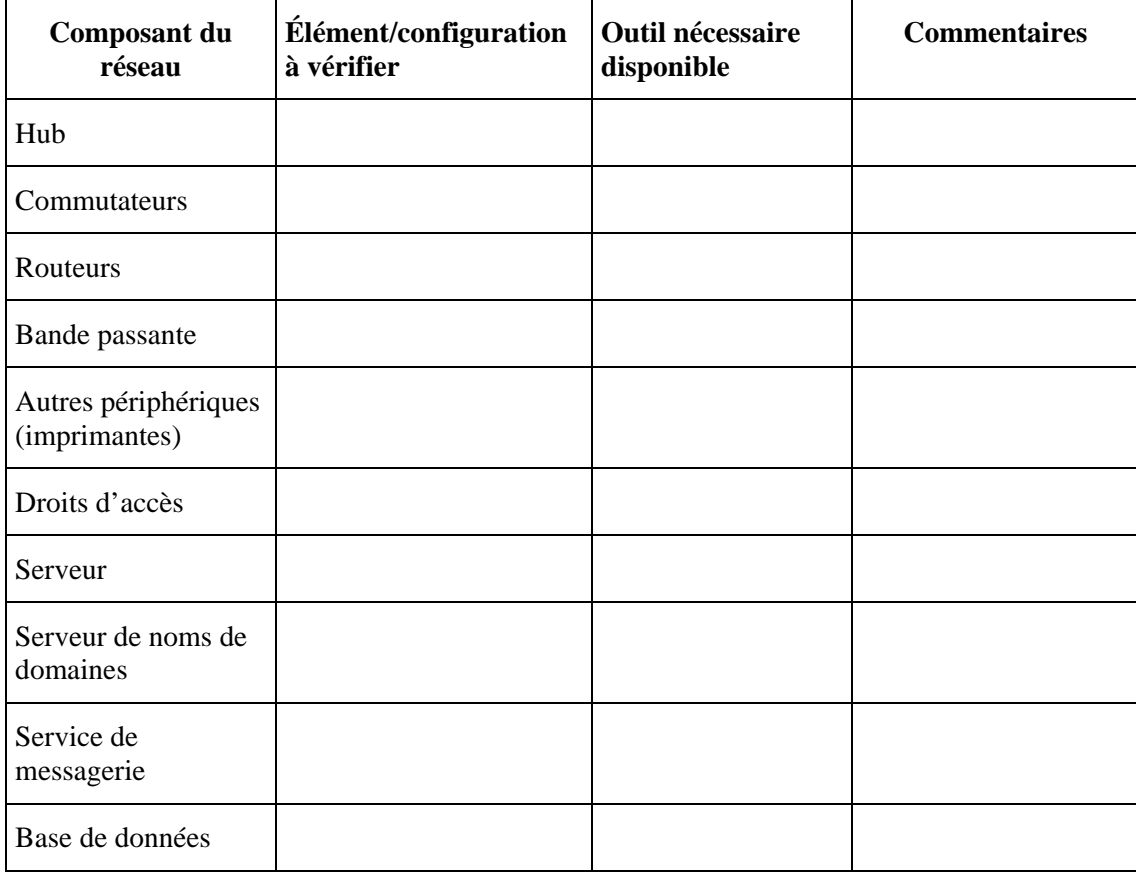

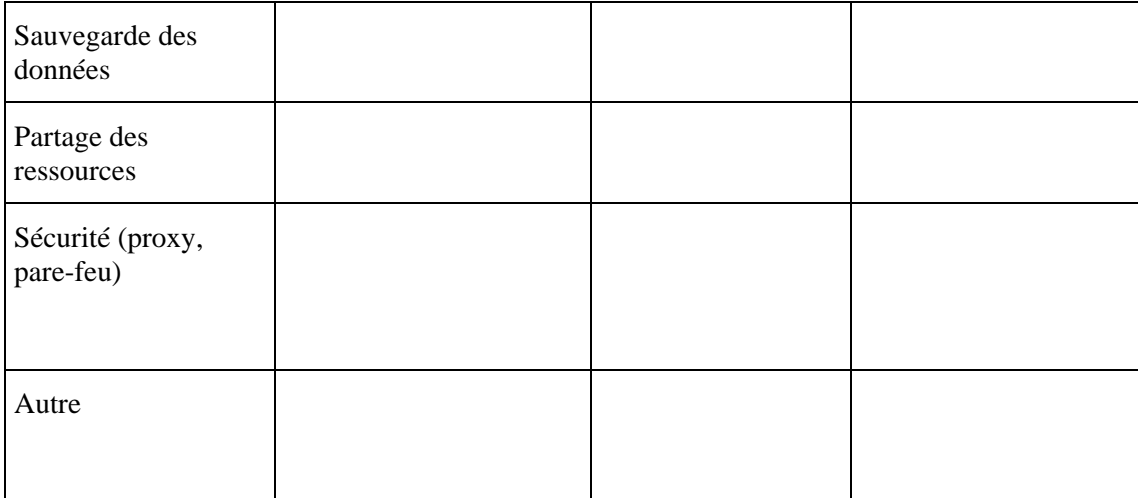